# **Natural System Error Messages 2451-2500**

#### **NAT2451: Please enter startup program name.**

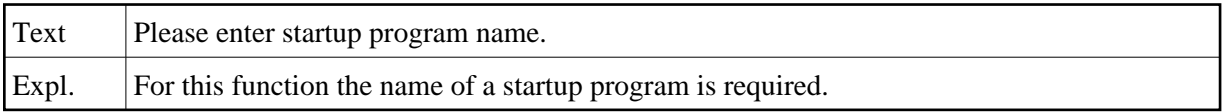

#### **NAT2452: Please mark only one restriction.**

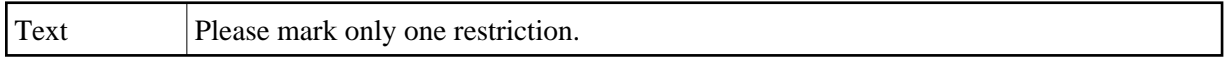

#### **NAT2453: Rule status and rule usage do not match.**

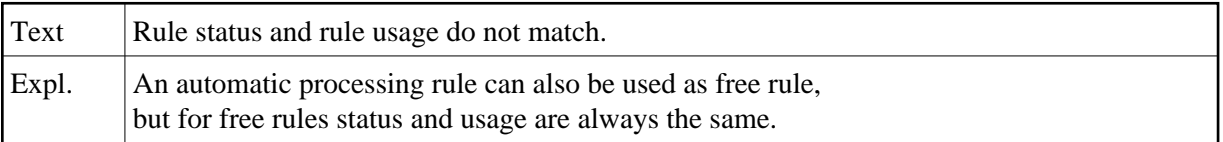

#### **NAT2454: Target user ID has max. no. of sets.Function can not be executed.**

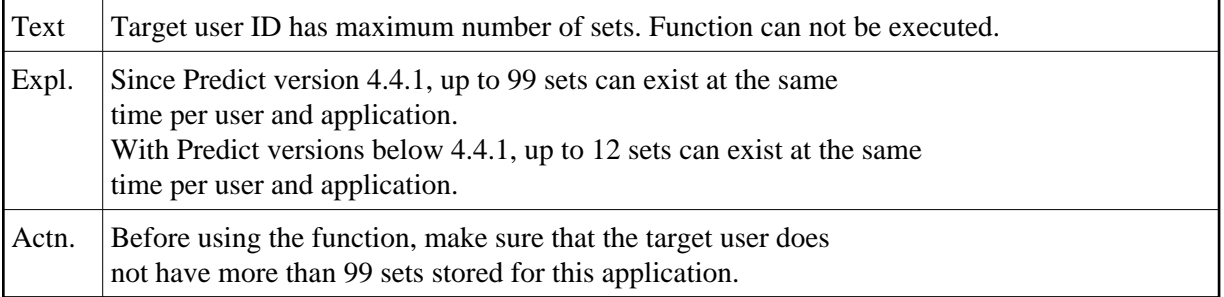

#### **NAT2455: Mode "Invoke return" only valid with functions "E","I","X","Y".**

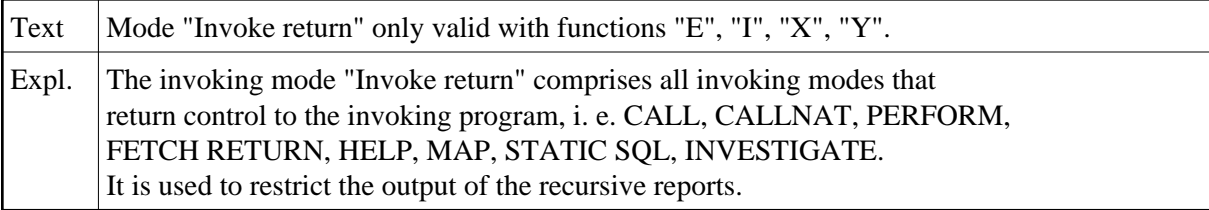

## **NAT2456: Please enter "W" for stow or "C" for catalog.**

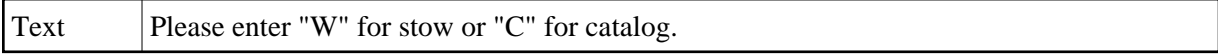

#### **NAT2457: Invalid option.**

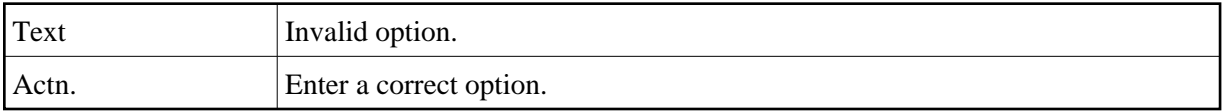

## **NAT2458: No set to process found.**

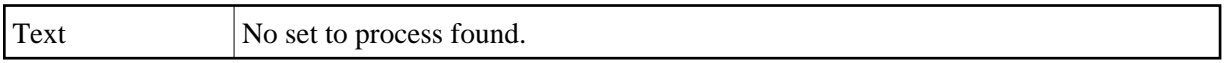

#### **NAT2459: No set found.**

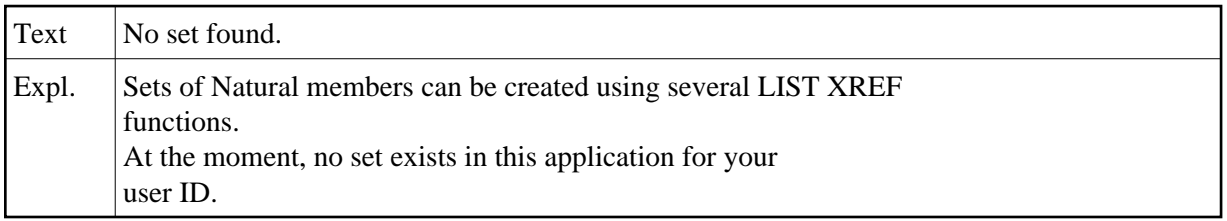

#### **NAT2460: User is not defined in Predict. Function is not possible.**

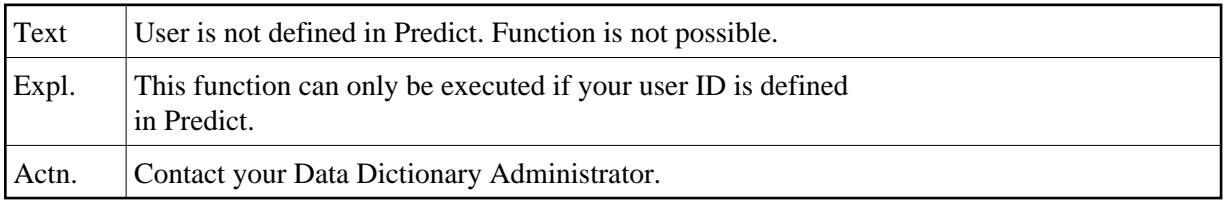

#### **NAT2461: No object type to be verified marked.**

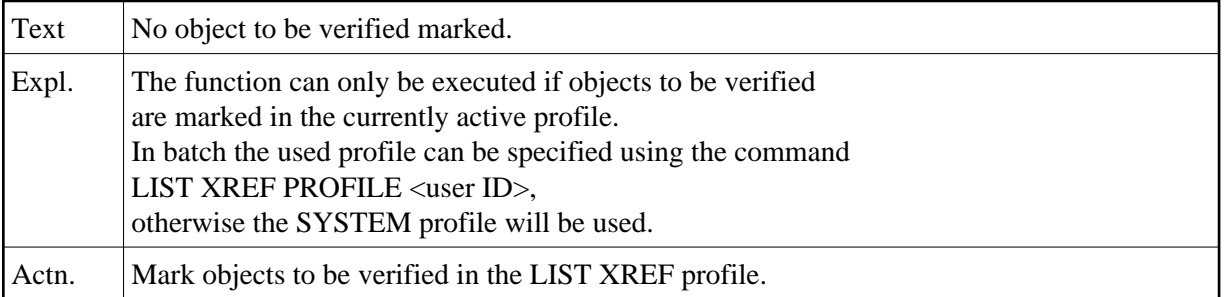

#### **NAT2462: Warning: Table is full, new set can not be saved or created.**

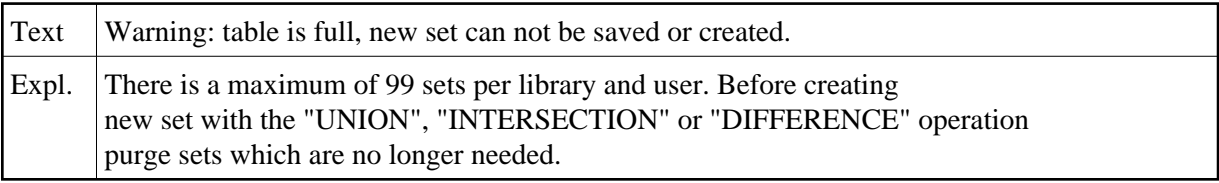

#### **NAT2463: Specification is not allowed.**

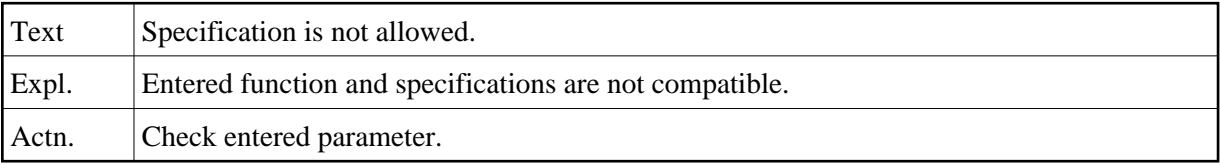

## **NAT2464: If status = "A" only format "A", "B" or "N" allowed.**

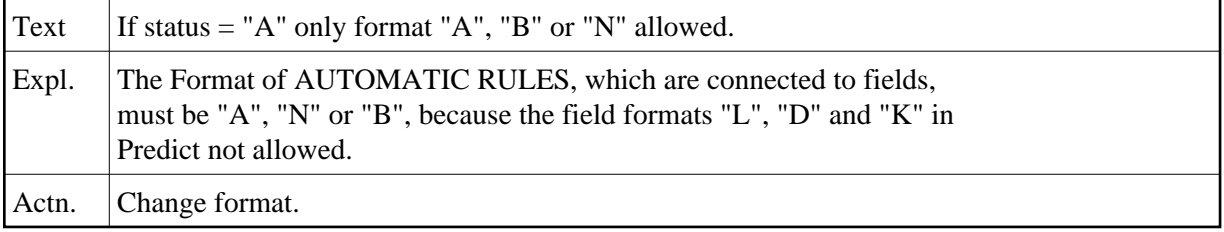

#### **NAT2465: If you want to edit rules, rule format must be entered.**

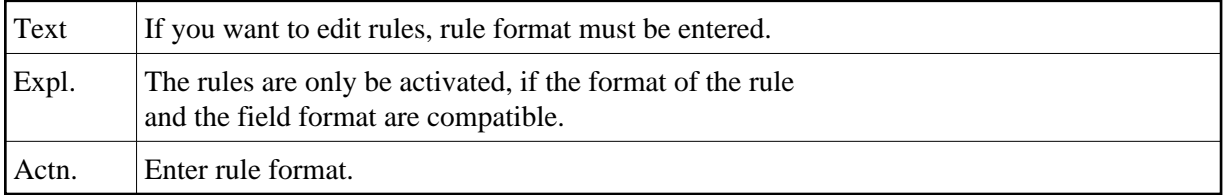

## **NAT2466: Rule format must be "A", "N", "B", "D" OR "K".**

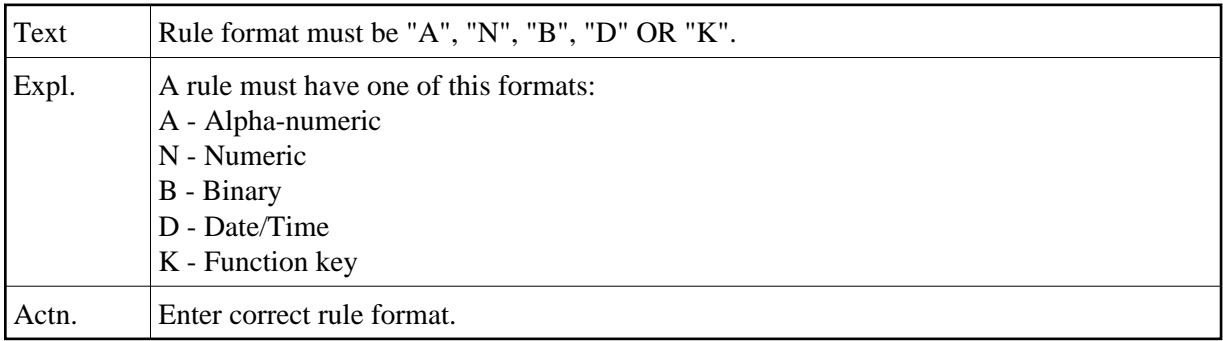

#### **NAT2467: :1:set(s) exist.**

Text The given number of sets exist in this application under your user ID.

#### **NAT2470: For a free rule at least one modifier required.**

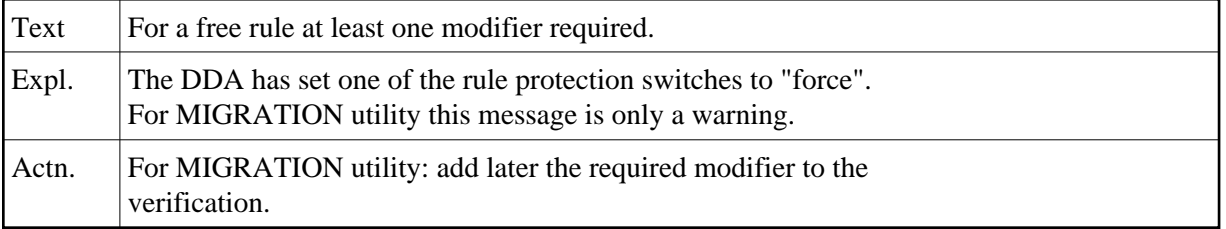

## **NAT2471: User/Group:1: is not defined in Natural Security.**

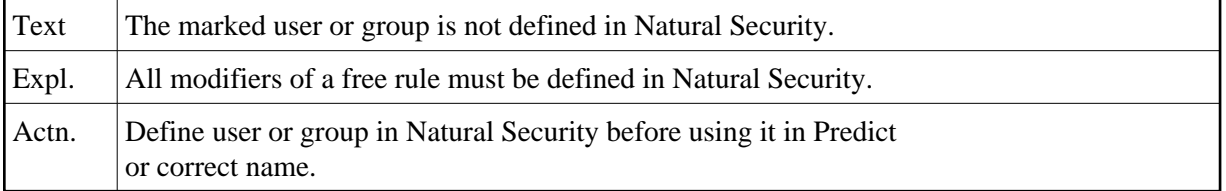

## **NAT2472: :1:not allowed for this:2:.**

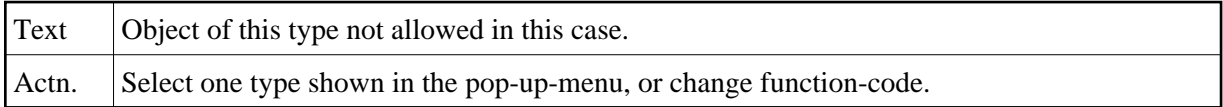

#### **NAT2473: You are not in the list of modifiers.**

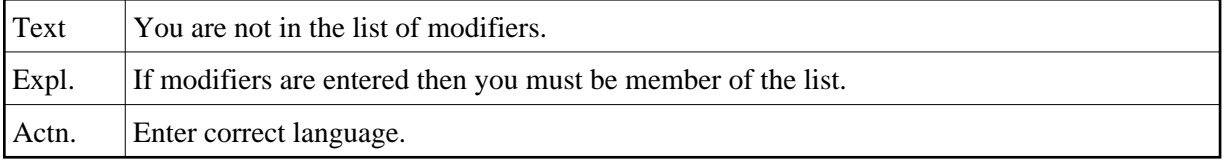

## **NAT2474: Function not allowed for this language.**

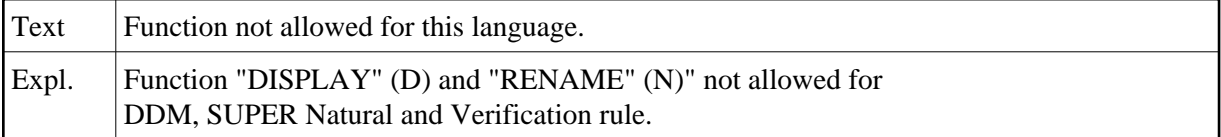

## **NAT2475: Sets are sorted differently.**

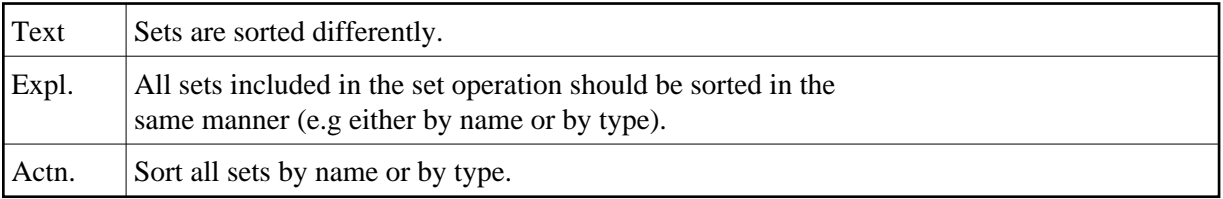

#### **NAT2476: Function not supported in this Natural version.**

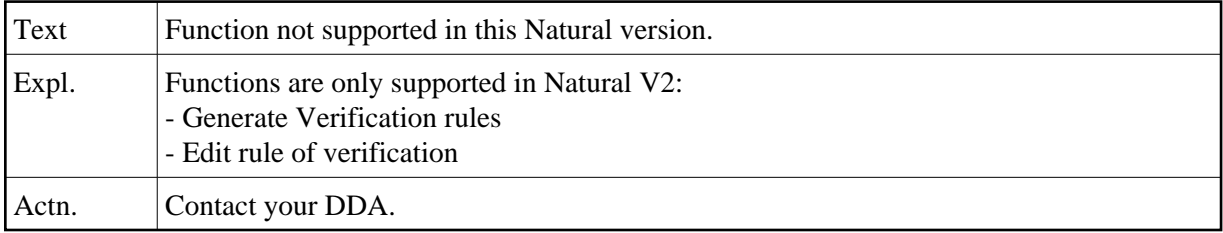

#### **NAT2477: ADAMINT not installed.**

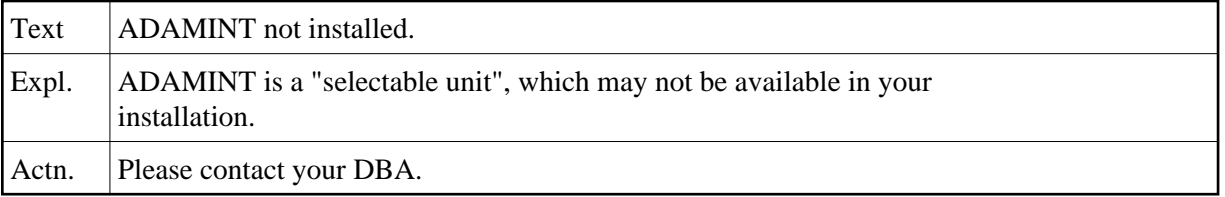

## **NAT2478: Invalid edit command: EDIT "object1" "object2".**

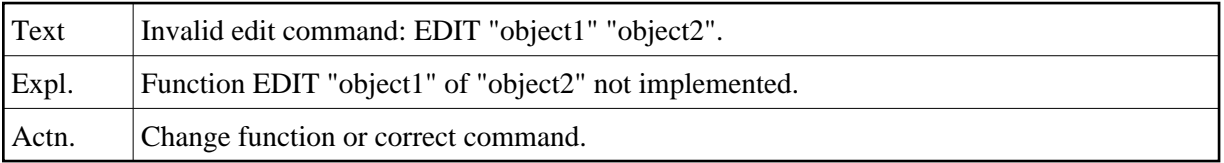

## **NAT2479: Invalid object: for command.**

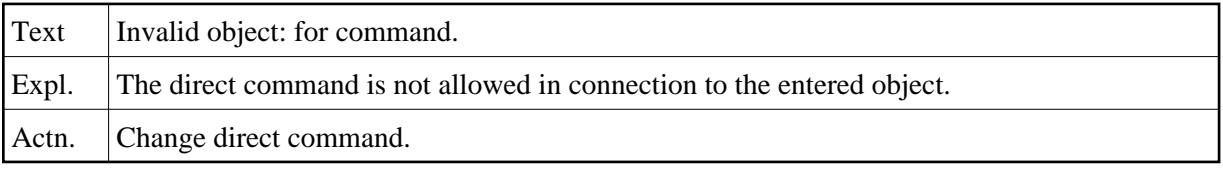

## **NAT2480: No format, length allowed for 2. redefinition.**

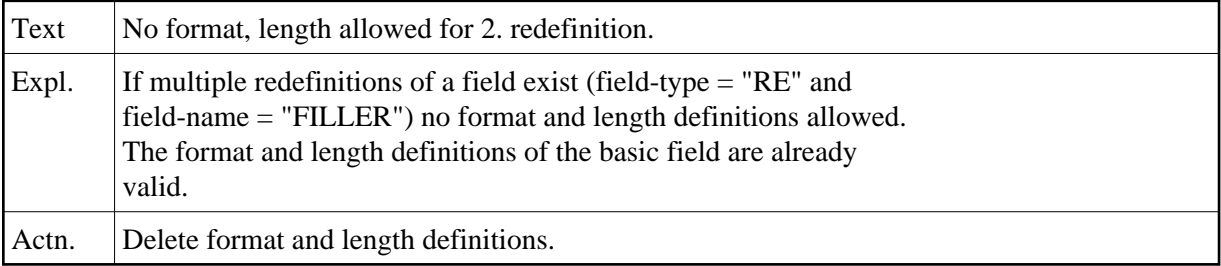

# **NAT2481: Starting position out of field.**

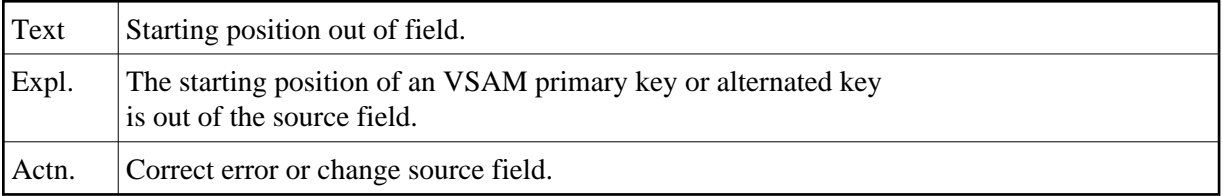

## **NAT2482: Source field format "F" or "I" not allowed.**

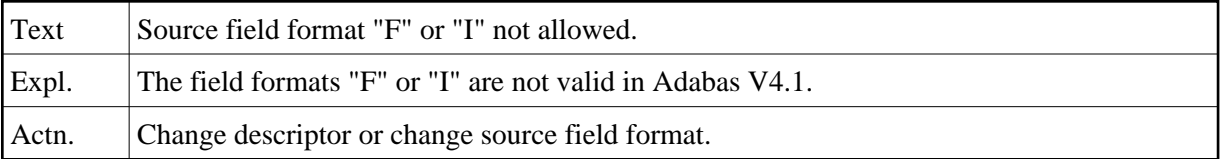

## **NAT2483: Only one MU-field as source field allowed.**

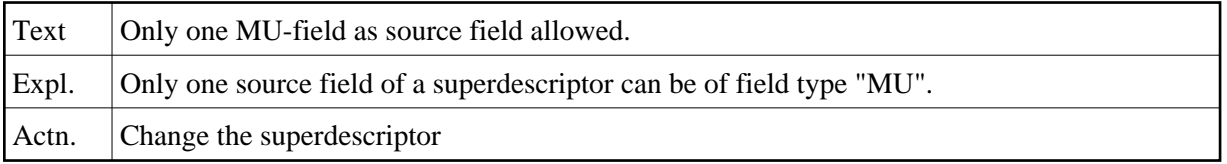

#### **NAT2484: One source field must be entered.**

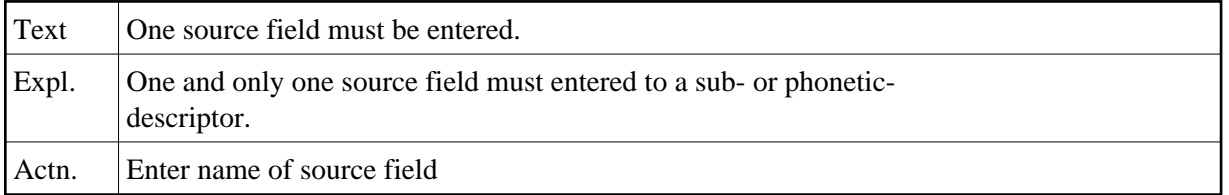

#### **NAT2485: Related file deleted.**

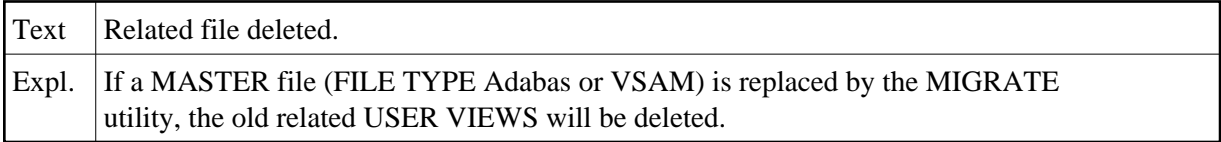

## **NAT2486: A rule of status "A" may not be replaced**

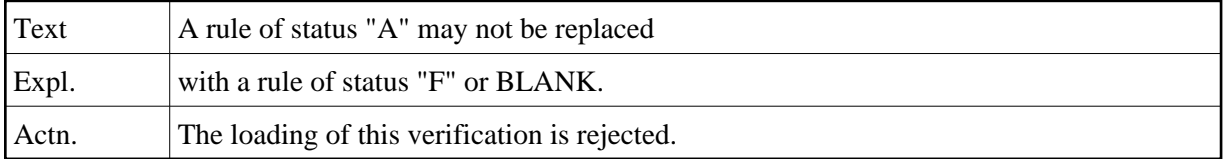

## **NAT2487: Migration utility failed by error.**

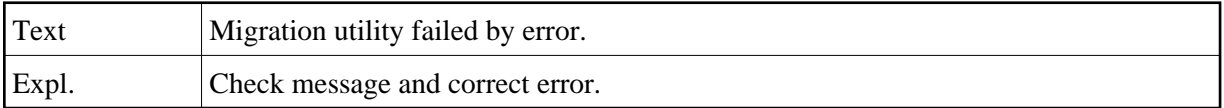

## **NAT2488: Internal error in "program". Restart with "MENU".**

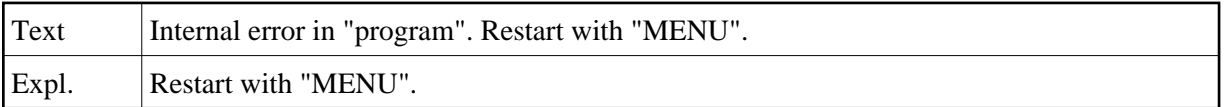

## **NAT2489: Owner/keyword not allowed for unload keywords.**

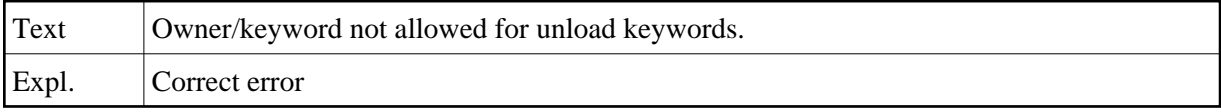

## **NAT2490: Only all-option "N" allowed for object "ALL".**

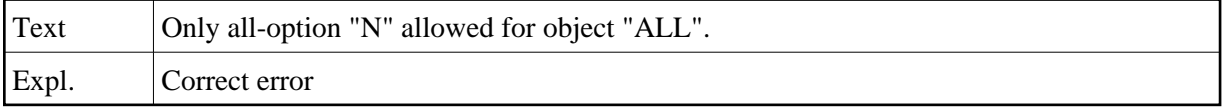

## **NAT2491: Code "Y" not allowed for command "VERSIONS".**

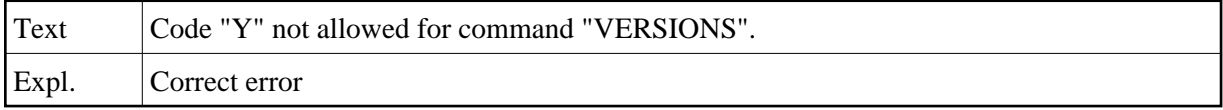

#### **NAT2492: ENTER "Y" OR "N" OR "L".**

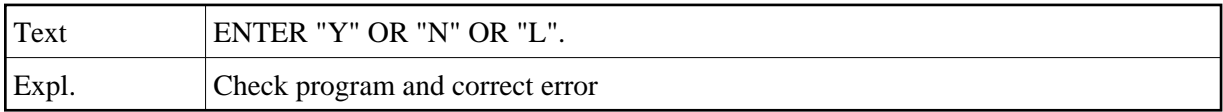

## **NAT2493: ENTER "Y" OR "N" OR "S".**

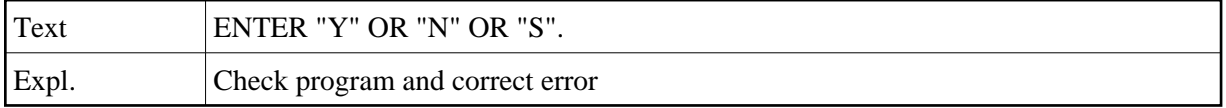

#### **NAT2494: Function not allowed for files which have DDM"s.**

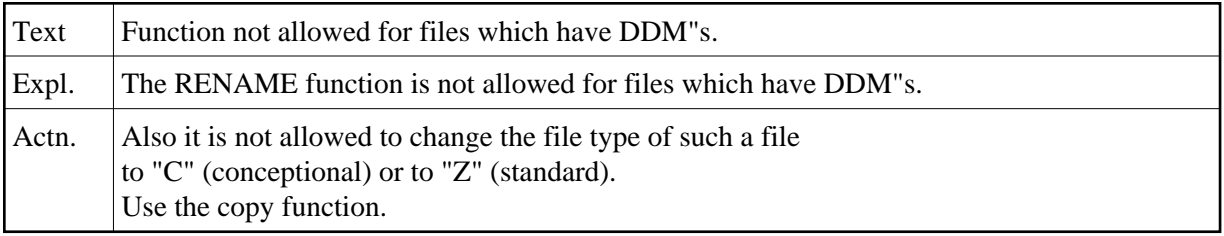

#### **NAT2495: File is a SUPER Natural USER FILE.**

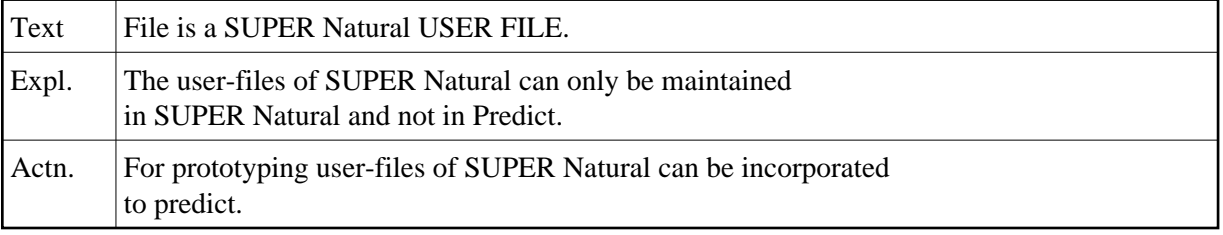

## **NAT2496: Function not supported in Natural VMS.**

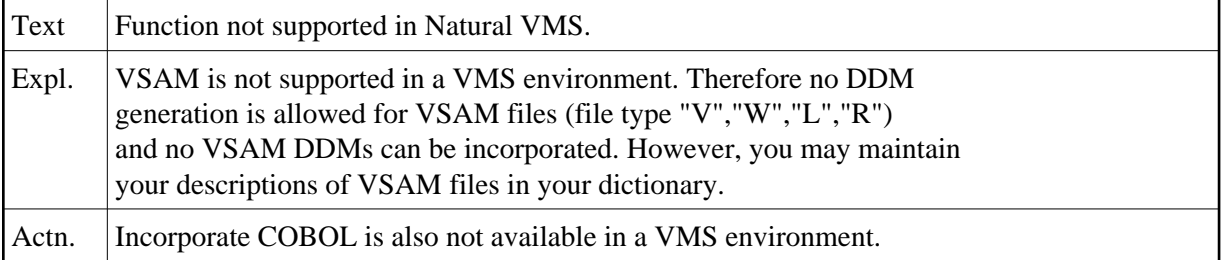

## **NAT2497: Library name may not start with "SYS".**

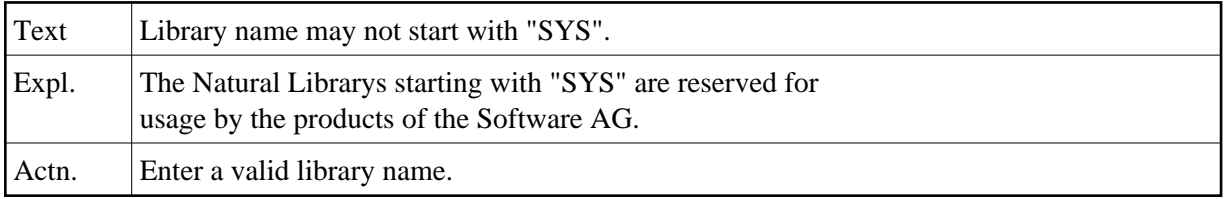

#### **NAT2498: Member name not valid.**

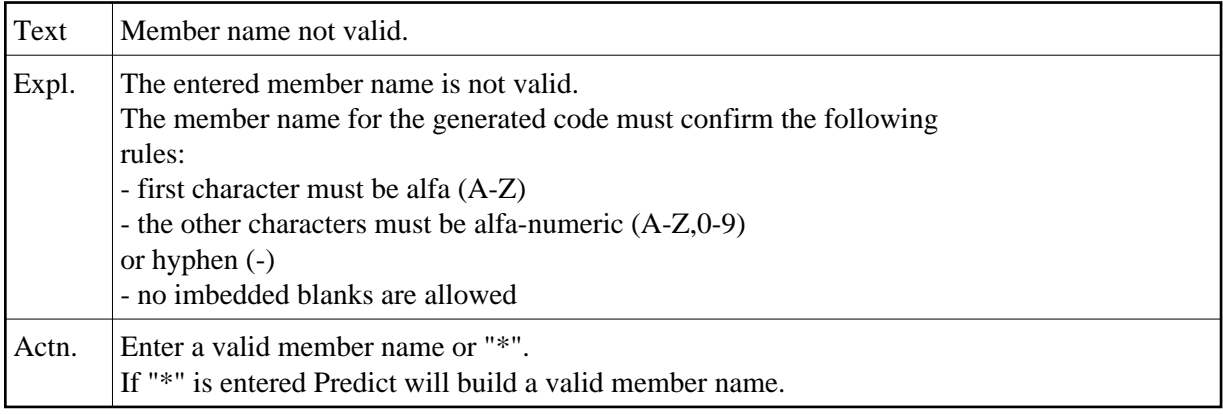

## **NAT2499: Library name not valid.**

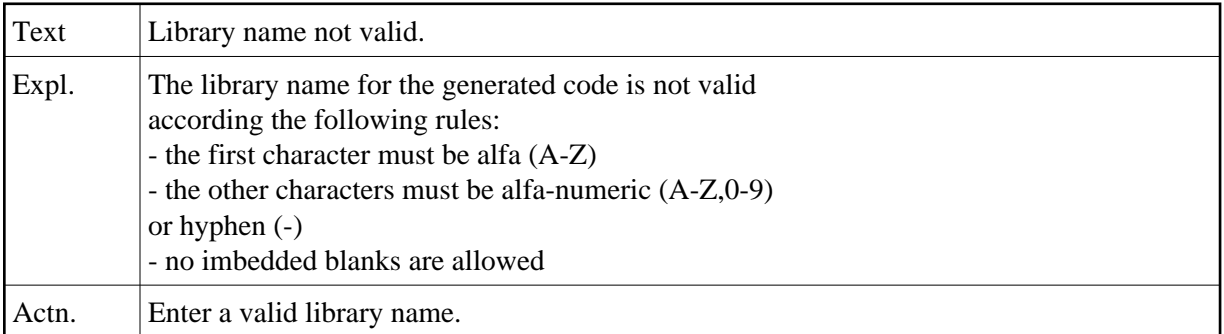

## **NAT2500: Different error messages of the function "INCORPORATE COBOL".**

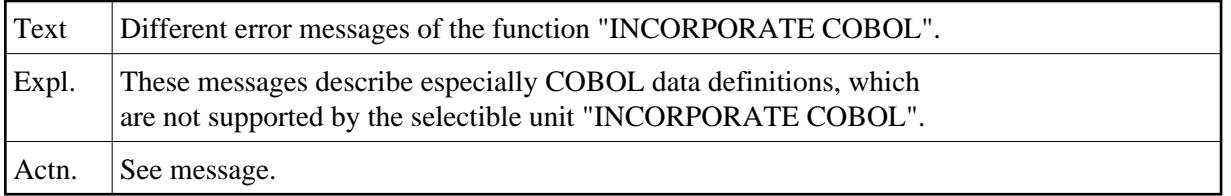